**UNIVERSITY** OF MINNESOTA TWIN CITIES

## **A tutorial on: Iterative methods for Sparse Matrix Problems**

# Yousef Saad

# **University of Minnesota Computer Science and Engineering**

# **CRM Montreal - May 3, 2008**

## *Outline*

#### **Part 1**

- **Sparse matrices and sparsity** • **Preconditioned iterations**
- **Basic iterative techniques**
- **Projection methods**
- **Krylov subspace methods**

#### **Part 3**

- **Parallel implementations**
- **Multigrid methods**

# **Part 4**

• **Eigenvalue problems**

• **Preconditioning techniques**

• **Applications**

# **Part 2**

**CRM May 3, 2008 2**

#### PROJECTION METHODS

# *One-dimensional projection processes*

**Steepest descent**  $\vert$  – Problem:  $Ax = b$ , with A SPD

$$
\blacktriangleright \text{ Define: } f(x) = \frac{1}{2} \|x - x^*\|_A^2 = \frac{1}{2}(A(x - x^*), (x - x^*))
$$

**Note: 1.**  $f(x) = \frac{1}{2}(Ax, x) - (b, x)$  + constant **2.**  $\nabla f(x) = Ax - b$  → **'descent' direction** =  $b - Ax \equiv r$ 

**Idea: take a step of the form**  $x_{new} = x + \alpha r$  which minimizes  $f(x)$ . **Best**  $\alpha = (r, r)/(Ar, r)$ .

> **Iteration:**  $r \leftarrow b - Ax,$  $\alpha \leftarrow (r,r)/(Ar,r)$  $x \leftarrow x + \alpha r$

➤ **Can show: convergence guaranteed if** A **is SPD.**

**Residual norm steepest descent:** Now A is arbitrary

► Minimize instead:  $f(x) = \frac{1}{2} ||b - Ax||_2^2$  $\frac{2}{2}$  in direction  $-\nabla f$ .

$$
-\nabla f(x) = A^T(b - Ax) = A^T r.
$$
  
Iteration: 
$$
\begin{aligned} r &\leftarrow b - Ax, d = A^T r \\ \alpha &\leftarrow ||d||_2^2 / ||Ad||_2^2 \\ x &\leftarrow x + \alpha d \end{aligned}
$$

- ➤ **Important Note: equivalent to usual steepest descent applied to normal equations**  $A^T A x = A^T b$ .
- ➤ **Converges under the condition that** A **is nonsingular.**
- ➤ **But convergence can be very slow**

**Minimal residual iteration:** Assume A is positive definite  $(A + A^T)$ 

#### **is SPD).**

**► The objective function is still**  $\frac{1}{2}$ || $b - Ax$ || $\frac{2}{2}$  $_2^2$ , but the direction of **search is**  $r = b - Ax$  **instead of**  $-\nabla f(x)$ 

**Iteration:** 
$$
\begin{array}{l} r \leftarrow b - Ax, \\ \alpha \leftarrow (Ar, r)/(Ar, Ar) \\ x \leftarrow x + \alpha r \end{array}
$$

► Each step minimizes  $f(x) = ||b - Ax||_2^2$  $\frac{2}{2}$  in direction  $r$ .

**EXECUTE:** Converges under the condition that  $A + A^T$  is SPD.

**Common feature of these techniques:**  $x_{new} = x + \alpha d$  , where  $d$ 

- **= a certain direction.**
- ➤ α **is defined to optimize a certain quadratic function.**
- ➤ **Equivalent to determining** α **by an orthogonality constraint.**

**In MR:**

**Example**

$$
x(\alpha) = x + \alpha d
$$
, with  $d = b - Ax$ .

 $\min_{\alpha}$   $||b - Ax(\alpha)||_2$  reached iff  $b - Ax(\alpha) \perp r$ 

➤ **One-dimensional projection methods – can we generalize to** m**dimensional techniques?**

| Initial Problem: | $b - Ax = 0$ |
|------------------|--------------|
|------------------|--------------|

Given two subspaces K and L of  $\mathbb{R}^N$  define the *approximate problem:*

Find 
$$
\tilde{x} ~\in K
$$
 such that  $b - A \tilde{x} \perp L$ 

➤ **Leads to a small linear system ('projected problems') This is a basic projection step. Typically: sequence of such steps are applied**

#### $\triangleright$  With a nonzero initial guess  $x_0$ , the approximate problem is

**Find**  $\tilde{x} \in x_0 + K$  **such that**  $b - A\tilde{x} \perp L$ 

**Write**  $\tilde{x} = x_0 + \delta$  and  $r_0 = b - Ax_0$ . Leads to a system for  $\delta$ :

**Find**  $\delta \in K$  such that  $r_0 - A\delta \perp L$ 

Let 
$$
\bullet V = [v_1, \ldots, v_m]
$$
 a basis of  $K$  &

$$
\bullet \text{ } W = [w_1, \ldots, w_m] \text{ a basis of } L
$$

**Then letting** x be the approximate solution  $\tilde{x} = x_0 + \delta \equiv x_0 + Vy$ **where** y **is a vector of** R <sup>m</sup>**, the Petrov-Galerkin condition yields,**

 $\boldsymbol{W}^T(\boldsymbol{r_0}-\boldsymbol{AVy})=\boldsymbol{0}$ 

**and therefore**

$$
\tilde{x}=x_0+V[W^TAV]^{-1}W^T r_0
$$

**Remark: In practice** W<sup>T</sup>AV **is known from algorithm and has a simple structure [tridiagonal, Hessenberg,..]**

## *Prototype Projection Method*

#### Until Convergence Do:

- **1. Select a pair of subspaces** K**, and** L**;**
- **2. Choose bases**  $V = [v_1, \ldots, v_m]$  for  $K$  and  $W = [w_1, \ldots, w_m]$ **for** L**.**
- **3. Compute**

$$
r \leftarrow b - Ax,
$$
  
\n
$$
y \leftarrow (W^T A V)^{-1} W^T r,
$$
  
\n
$$
x \leftarrow x + Vy.
$$

## *Two important particular cases.*

**1.**  $L = AK$  **. then**  $||b - A\tilde{x}||_2 = \min_{z \in K} ||b - Az||_2$ 

→ **class of minimal residual methods: CR, GCR, ORTHOMIN, GMRES, CGNR, ...**

**2.**  $L = K \rightarrow$  class of Galerkin or orthogonal projection methods. **When** A **is SPD then**

$$
\|x^*-\tilde{x}\|_A = \min_{z \in K} \|x^* - z\|_A.
$$

# *One-dimensional projection processes*

 $K = span{d}$ **and**  $L = span\{e\}$ 

**Then**  $\tilde{x} \leftarrow x + \alpha d$  and Petrov-Galerkin condition  $r - A\delta \perp e$  yields  $\alpha = \frac{(r,e)}{(Ad\,e)}$  $(Ad,e)$ 

**(I)** Steepest descent:  $K = span(r)$ ,  $L = K$ 

**(II)** Residual norm steepest descent:  $K = span(A^{T}r)$ ,  $L = AK$ 

**(III)** Minimal residual iteration:  $K = span(r)$ ,  $L = AK$ 

# *Krylov Subspace Methods*

**Principle: Projection methods on Krylov subspaces:** 

$$
K_m(A,v_1) = \text{span}\{v_1, Av_1, \cdots, A^{m-1}v_1\}
$$

- **probably the most important class of iterative methods.**
- **many variants exist depending on the subspace** L**.**

Simple properties of  $K_m$ . Let  $\mu =$  deg. of minimal polynomial of  $v$ 

- $K_m = \{p(A)v|p =$  polynomial of degree  $\leq m-1\}$
- $K_m = K_\mu$  for all  $m \geq \mu$ . Moreover,  $K_\mu$  is invariant under A.
- $dim(K_m) = m$  iff  $\mu \geq m$ .

### *Arnoldi's Algorithm*

- Goal: to compute an orthogonal basis of  $K_m$ .
- **Input: Initial vector**  $v_1$ , with  $||v_1||_2 = 1$  and m.

**For**  $j = 1, ..., m$  **do** 

- **Compute**  $w := Av_j$  $\bullet$  for  $i=1,\ldots,j,$  do  $\sqrt{ }$  $\int$  $\overline{\mathcal{L}}$  $h_{i,j} := (w, v_i)$  $w:=w-h_{i,j}v_i$
- $\bullet$   $h_{j+1,j} = ||w||_2$  and  $v_{j+1} = w/h_{j+1,j}$

### *Result of orthogonalization process*

- **1.**  $V_m = [v_1, v_2, ..., v_m]$  orthonormal basis of  $K_m$ .
- **2.**  $AV_m = V_{m+1} \overline{H}_m$
- 3.  $V_m^T A V_m = H_m \equiv \overline{H}_m-$  last row.

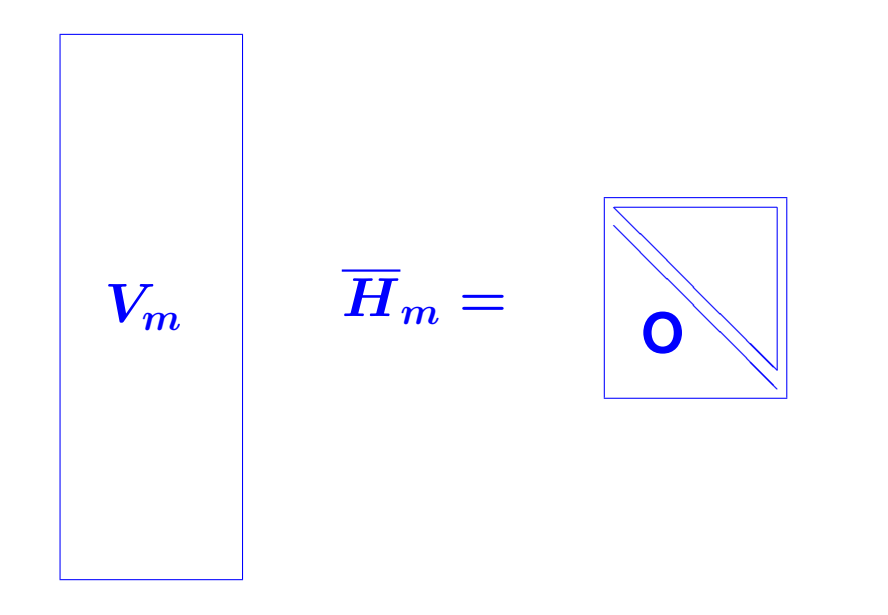

**Petrov-Galerkin condition when**  $L_m = K_m$ , shows:

$$
x_m = x_0 + V_m H_m^{-1} V_m^T r_0 \quad
$$

► Select  $v_1 = r_0 / ||r_0||_2 \equiv r_0 / \beta$  in Arnoldi's algorithm, then:  $x_m = x_0 + \beta V_m H_m^{-1} e_1$ 

**Equivalent algorithms:**

- **\* FOM [YS, 1981] (above formulation)**
- **\* Young and Jea's ORTHORES [1982].**
- **\* Axelsson's projection method [1981].**

#### *Minimal residual methods*  $(L_m = AK_m)$

When  $L_m = AK_m$ , we let  $W_m \equiv AV_m$  and obtain:

 $x_m = x_0 + V_m [W_m^T A V_m]^{-1} W_m^T r_0$ 

► Use again  $v_1 := r_0/(\beta := ||r_0||_2)$  and:  $AV_m = V_{m+1}H_m$ 

$$
x_m = x_0 + V_m [\bar{H}_m^T \bar{H}_m]^{-1} \bar{H}_m^T \beta e_1 = x_0 + V_m y_m
$$

 $\textbf{where} \,\, y_m \,\, \textbf{minimizes} \,\, \| \beta e_1 - \bar{H}_m y \|_2 \,\, \textbf{over} \,\, y \,\, \in \,\, \mathbb{R}^m. \,\, \textbf{Hence,} \,\, \textbf{(Gen-1)}$ **eralized Minimal Residual method (GMRES) [Saad-Schultz, 1983]):**

$$
x_m = x_0 + V_m y_m \quad \text{where} \quad y_m: \min_y ||\beta e_1 - \bar{H}_m y||_2
$$
\n\n- Axelsson's CGLS
\n- Orthomin (1980)
\n- Orthodir
\n- GCR
\n

**Difficulty: As** m **increases, storage and work per step increase fast.**

**First remedy: Restarting. Fix the dimension** m **of the subspace**

ALGORITHM : 1 *Restarted GMRES (resp. Arnoldi)*

- *1.* Start/Restart: *Compute*  $r_0 = b Ax_0$ , and  $v_1 = r_0/(\beta := ||r_0||_2)$ .
- 2. Arnoldi Process: generate  $\bar{H}_m$  and  $V_m$ .
- *3. Compute*  $y_m = H_m^{-1} \beta e_1$  *(FOM), or*

 $y_m = argmin ||\beta e_1 - \overline{H}_m y||_2$  *(GMRES)* 

4.  $x_m = x_0 + V_m y_m$ 

*5.* If  $||r_m||_2 \leq \epsilon ||r_0||_2$  stop else set  $x_0 := x_m$  and go to 1.

## *Second remedy: Truncate the orthogonalization*

The formula for  $v_{j+1}$  is replaced by

$$
h_{j+1,j}v_{j+1}=Av_j-\sum_{i=j-k+1}^j h_{ij}v_i
$$

 $\rightarrow$  each  $v_j$  is made orthogonal to the previous  $k$   $v_i$ 's.

- $\rightarrow x_m$  still computed as  $x_m = x_0 + V_m H_m^{-1} \beta e_1.$
- $\rightarrow$  **It can be shown that this is again an oblique projection process.**

➤ **IOM (Incomplete Orthogonalization Method) = replace orthogonalization in FOM, by the above truncated (or 'incomplete') orthogonalization.**

### *The direct version of IOM [DIOM]:*

**Writing the LU decomposition of**  $H_m$  **as**  $H_m = L_m U_m$  **we get** 

$$
x_m = x_0 + V_m U_m^{-1} \quad L_m^{-1} \beta e_1 \equiv x_0 + P_m z_m
$$

 $\blacktriangleright$  **Structure of**  $L_m, U_m$  when  $k = 3$ 

$$
L_m = \begin{pmatrix} 1 & & & & & \\ x & 1 & & & & \\ & x & 1 & & & \\ & & x & 1 & & \\ & & & x & 1 & \\ & & & & x & 1 \end{pmatrix} \quad U_m = \begin{pmatrix} x & x & x & & \\ & x & x & x & \\ & & x & x & \\ & & & x & x \\ & & & & x & x \\ & & & & x & x \end{pmatrix}
$$

$$
p_m = u_{mm}^{-1}[v_m - \sum_{i=m-k+1}^{m-1} u_{im} p_i] \qquad z_m = \begin{bmatrix} z_{m-1} \\ & z_m \end{bmatrix}
$$

**Result:** Can update  $x_m$  at each step:

$$
x_m=x_{m-1}+\zeta_m p_m
$$

**Note: Several existing pairs of methods have a similar link: they** are based on the LU, or other, factorizations of the  $H_m$  matrix

- ➤ **CG-like formulation of IOM called DIOM [Saad, 1982]**
- ➤ **ORTHORES(k) [Young & Jea '82] equivalent to DIOM(k)**
- ➤ **SYMMLQ [Paige and Saunders, '77] uses LQ factorization of** Hm**.**
- **Can add partial pivoting to LU factorization of**  $H_m$

## *The Symmetric Case: Observation*

#### **Observe: When** A **is real symmetric then in Arnoldi's method:**

 $\boldsymbol{H_m} = \boldsymbol{V_m^T} \boldsymbol{A} \boldsymbol{V_m}$ 

**must be symmetric. Therefore**

**THEOREM. When Arnoldi's algorithm is applied to a (real) symmetric matrix then the matrix**  $H_m$  **is symmetric tridiagonal.** 

**In other words:**

**1)**  $h_{ij} = 0$  **for**  $|i - j| > 1$ 

**2)**  $h_{j,j+1} = h_{j+1,j}, \quad j = 1, \ldots, m$ 

#### ➤ **We can write**

$$
H_m = \begin{pmatrix} \alpha_1 & \beta_2 & & & \\ \beta_2 & \alpha_2 & \beta_3 & & & \\ & \beta_3 & \alpha_3 & \beta_4 & & \\ & & \cdot & \cdot & \cdot & \\ & & & \cdot & \cdot & \cdot \\ & & & & \beta_m & \alpha_m \end{pmatrix}
$$
 (1)

The  $v_i$ 's satisfy a three-term recurrence [Lanczos Algorithm]:

$$
\beta_{j+1} v_{j+1} = A v_j - \alpha_j v_j - \beta_j v_{j-1}
$$

→ **simplified version of Arnoldi's algorithm for sym. systems.**

**Symmetric matrix + Arnoldi** → **Symmetric Lanczos**

# *The Lanczos algorithm*

#### ALGORITHM : 2 *Lanczos*

*1. Choose an initial vector*  $v_1$  *of norm unity.* 

*Set*  $\beta_1 \equiv 0, v_0 \equiv 0$ 

*2. For* j = 1, 2, . . . , m *Do:*

$$
3. \qquad w_j := Av_j - \beta_j v_{j-1}
$$

4.  $\alpha_j := (w_j, v_j)$ 

$$
5. \qquad w_j := w_j - \alpha_j v_j
$$

- *6.*  $\beta_{j+1} := ||w_j||_2$ . If  $\beta_{j+1} = 0$  then Stop
- **7.**  $v_{j+1} := w_j/\beta_{j+1}$
- *8. EndDo*

#### *Lanczos algorithm for linear systems*

- ➤ **Usual orthogonal projection method setting:**
- $L_m = K_m = span\{r_0, Ar_0, \ldots, A^{m-1}r_0\}$
- Basis  $V_m = [v_1, \ldots, v_m]$  of  $K_m$  generated by the Lanczos algo**rithm**
- ➤ **Three different possible implementations.**
- (1) Arnoldi-like; (2) Exploit tridigonal nature of  $H_m$  (DIOM); (3) Con**jugate gradient.**
- **.... following what was done for DIOM..**

### *The Conjugate Gradient Algorithm (*A *S.P.D.)*

- ▶ Note: the  $p_i$ 's are A-orthogonal
- $\blacktriangleright$  The  $r_i'$  $\bf '$ 's are orthogonal.

And we have 
$$
x_m = x_{m-1} + \xi_m p_m
$$

**So there must be an update of the form:**

1. 
$$
p_m = r_{m-1} + \beta_m p_{m-1}
$$
  
2.  $x_m = x_{m-1} + \xi_m p_m$   
3.  $r_m = r_{m-1} - \xi_m A p_m$ 

#### ALGORITHM : 3 *Conjugate Gradient*

**Start:** 
$$
r_0 := b - Ax_0, p_0 := r_0.
$$

#### Iterate: *Until convergence do,*

$$
\alpha_j := (r_j, r_j)/(Ap_j, p_j)
$$
\n
$$
x_{j+1} := x_j + \alpha_j p_j
$$
\n
$$
r_{j+1} := r_j - \alpha_j Ap_j
$$
\n
$$
\beta_j := (r_{j+1}, r_{j+1})/(r_j, r_j)
$$
\n
$$
p_{j+1} := r_{j+1} + \beta_j p_j
$$
\nEndDo

 $\blacktriangleright$   $r_j = scaling \times v_{j+1}$ . The  $r_j$ 's are orthogonal.

▶ The  $p_j$ 's are A-conjugate, i.e.,  $(Ap_i, p_j) = 0$  for  $i \neq j$ .

#### METHODS BASED ON LANCZOS BIORTHOGONALIZATION

#### ALGORITHM : 4 *Lanczos Bi-Orthogonalization*

*1. Choose two vectors*  $v_1, w_1$  *such that*  $(v_1, w_1) = 1$ *.* 

2. Set 
$$
\beta_1 = \delta_1 \equiv 0
$$
,  $w_0 = v_0 \equiv 0$ 

*3. For* j = 1, 2, . . . , m *Do:*

$$
\mathbf{4.} \qquad \alpha_j = (A v_j, w_j)
$$

$$
5. \qquad \hat{v}_{j+1} = Av_j - \alpha_j v_j - \beta_j v_{j-1}
$$

$$
\mathbf{6.} \qquad \hat{w}_{j+1} = A^T w_j - \alpha_j w_j - \delta_j w_{j-1}
$$

7. 
$$
\delta_{j+1} = |(\hat{v}_{j+1}, \hat{w}_{j+1})|^{1/2}
$$
. If  $\delta_{j+1} = 0$  Stop

$$
\textbf{8.} \qquad \beta_{j+1} = (\hat{v}_{j+1}, \hat{w}_{j+1})/\delta_{j+1}
$$

$$
\textbf{9.} \qquad w_{j+1} = \hat{w}_{j+1}/\beta_{j+1}
$$

$$
\textbf{10.} \quad v_{j+1} = \hat{v}_{j+1}/\delta_{j+1}
$$

*11. EndDo*

➤ **Extension of the symmetric Lanczos algorithm**

➤ **Builds a pair of biorthogonal bases for the two subspaces**

 $\mathcal{K}_m(A,v_1) \quad \text{and} \quad \mathcal{K}_m(A^T,w_1)$ 

 $\setminus$ 

.

Different ways to choose  $\delta_{j+1}, \beta_{j+1}$  in lines 7 and 8.

 $T_m =$  $\sqrt{ }$   $\alpha_1$   $\beta_2$  $\pmb{\delta_2}$   $\pmb{\alpha_2}$   $\pmb{\beta_3}$ . . .  $\delta_{m-1}$   $\alpha_{m-1}$   $\beta_m$  $\boldsymbol{\delta_m}$   $\boldsymbol{\alpha_m}$ 

 $\blacktriangleright$   $v_i \in \mathcal{K}_m(A, v_1)$  and  $w_j \in \mathcal{K}_m(A^T, w_1)$ .

**Let**

**If the algorithm does not break down before step** m**, then the** vectors  $v_i, i = 1, \ldots, m$ , and  $w_j, j = 1, \ldots, m$ , are biortho**gonal, i.e.,**

$$
(v_j,w_i)=\delta_{ij}\quad 1\le i,\ j\le m\ .
$$

**Moreover,**  $\{v_i\}_{i=1,2,...,m}$  is a basis of  $\mathcal{K}_m(A, v_1)$  and  $\{w_i\}_{i=1,2,...,m}$ is a basis of  $\mathcal{K}_m(A^T,w_1)$  and

$$
\begin{aligned} AV_m &= V_m T_m + \delta_{m+1} v_{m+1} e_m^T, \\ A^T W_m &= W_m T_m^T + \beta_{m+1} w_{m+1} e_m^T, \\ W_m^T A V_m &= T_m \enspace. \end{aligned}
$$

## *The Lanczos Algorithm for Linear Systems*

#### ALGORITHM : 5 *Lanczos Alg. for Linear Systems*

- *1.* Compute  $r_0 = b Ax_0$  and  $\beta := ||r_0||_2$
- *2. Run* m *steps of the nonsymmetric Lanczos Algorithm i.e.,*
- *3.* Start with  $v_1 := r_0/\beta$ , and any  $w_1$  such that

 $(v_1, w_1) = 1$ 

- 4. Generate the pair of Lanczos vectors  $v_1, \ldots, v_m$ , and  $w_1, \ldots, w_m$
- 5. and the tridiagonal matrix  $T_m$  from Algorithm ??.
- 6. Compute  $y_m = T_m^{-1}(\beta e_1)$  and  $x_m := x_0 + V_m y_m$ .
- ➤ **BCG can be derived from the Lanczos Algorithm similarly to CG**

#### ALGORITHM : 6 *BiConjugate Gradient (BCG)*

- *1.* Compute  $r_0 := b Ax_0$ .
- 2. Choose  $r_0^*$  $\frac{*}{0}$  such that  $(r_0, r_0^*) \neq 0$ ;

*Set*  $p_0 := r_0, p_0^*$  $_0^*:=r_0^*$ 0

3. For  $j = 0, 1, \ldots$ , until convergence Do:,

$$
\mathbf{4.} \qquad \alpha_j := (r_j, r_j^*)/(Ap_j, p_j^*)
$$

$$
\mathbf{5.} \qquad x_{j+1}:=x_j+\alpha_j p_j
$$

$$
6. \qquad r_{j+1} := r_j - \alpha_j Ap_j
$$

**7.** 
$$
r_{j+1}^* := r_j^* - \alpha_j A^T p_j^*
$$

**8.** 
$$
\beta_j := (r_{j+1}, r_{j+1}^*)/(r_j, r_j^*)
$$

- **9.**  $p_{j+1} := r_{j+1} + \beta_j p_j$
- **10.**  $p_{j+1}^* := r_{j+1}^* + \beta_j p_j^*$  $\boldsymbol{j}$

#### *11. EndDo*

# *Quasi-Minimal Residual Algorithm*

▶ Recall relation from the lanczos algorithm:  $AV_m = V_{m+1} \bar{T}_m$  with  $\bar{T}_m$  =  $(m+1)\times m$  tridiagonal matrix  $\bar{T}_m =$  $\sqrt{ }$  $\overline{\phantom{a}}$  $\bm{T_m}$  $\delta_{m+1} e^T_n$  $\boldsymbol{m}$  $\setminus$  $\vert \cdot$ 

Let  $v_1 \equiv \beta r_0$  and  $x = x_0 + V_m y$ . Residual norm  $||b - Ax||_2$ **equals**

$$
\|r_0 - AV_my\|_2 = \|\beta v_1 - V_{m+1}\bar{T}_m y\|_2 = \|V_{m+1} (\beta e_1 - \bar{T}_m y)\|_2
$$

Column-vectors of  $V_{m+1}$  are not  $⊥$  ( $≠$  GMRES).

But: reasonable idea to minimize the function  $J(y) \equiv \|\beta e_1 - \bar{T}_m y\|_2$ 

➤ **Quasi-Minimal Residual Algorithm (Freund, 1990).**

### *Transpose-Free Variants*

- ➤ **BCG and QMR require a matrix-by-vector product with** A **and**  $A<sup>T</sup>$  at each step. The products with  $A<sup>T</sup>$  do not contribute directly **to**  $x_m$ .  $\triangleright$  **They allow to determine the scalars (** $\alpha_j$  **and**  $\beta_j$  **in BCG).** ➤ **QUESTION: is it possible to bypass the use of** A<sup>T</sup> **?**
- ➤ **Motivation: in nonlinear equations,** A **is often not available explicitly but via the Frechet derivative:**

$$
J(u_k)v=\frac{F(u_k+\epsilon v)-F(u_k)}{\epsilon}.
$$
## *Conjugate Gradient Squared*

### **\* Clever variant of BCG which avoids using** A<sup>T</sup> **[Sonneveld, 1984].**

**In BCG:**

$$
r_i=\rho_i(A)r_0
$$

**where**  $\rho_i$  = **polynomial of degree** *i*.

**In CGS:**

$$
r_i=\rho_i^2(A)r_0
$$

➤ **Define :**

$$
r_j = \phi_j(A)r_0,
$$
  

$$
p_j = \pi_j(A)r_0,
$$

$$
r_j^* = \phi_j(A^T) r_0^*,
$$
  

$$
p_j^* = \pi_j(A^T) r_0^*
$$

**Scalar**  $\alpha_j$  in BCG is given by

$$
\alpha_j = \frac{(\phi_j(A)r_0, \phi_j(A^T)r_0^*)}{(A\pi_j(A)r_0, \pi_j(A^T)r_0^*)} = \frac{(\phi_j^2(A)r_0, r_0^*)}{(A\pi_j^2(A)r_0, r_0^*)}
$$

**Example 10 Solution For the**  $\phi_i^2$  $\frac{2}{j}(A)r_0$  and  $\pi_j^2$  $^2_j(A)r_0$ ?

$$
\phi_{j+1}(t) = \phi_j(t) - \alpha_j t \pi_j(t),
$$
\n
$$
\mathbf{\sigma}_{j+1}(t) = \phi_{j+1}(t) + \beta_j \pi_j(t)
$$
\n
$$
\phi_{j+1}^2(t) = \phi_j^2(t) - 2\alpha_j t \pi_j(t)\phi_j(t) + \alpha_j^2 t^2 \pi_j^2(t),
$$
\n
$$
\mathbf{\sigma}_{j+1}^2(t) = \phi_{j+1}^2(t) + 2\beta_j \phi_{j+1}(t) \pi_j(t) + \beta_j^2 \pi_j(t)^2.
$$
\nCross terms

**Solution:** Let  $\phi_{j+1}(t)\pi_j(t)$ , be a third member of the recurrence. **For**  $\pi_j(t)\phi_j(t)$ , note:

$$
\begin{array}{ll}\phi_j(t)\pi_j(t)=\phi_j(t)\left(\phi_j(t)+\beta_{j-1}\pi_{j-1}(t)\right)\\ \\ =\phi_j^2(t)+\beta_{j-1}\phi_j(t)\pi_{j-1}(t).\end{array}
$$

#### **Result:**

$$
\begin{aligned}\n\phi_{j+1}^2 &= \phi_j^2 - \alpha_j t \left( 2\phi_j^2 + 2\beta_{j-1} \phi_j \pi_{j-1} - \alpha_j t \ \pi_j^2 \right) \\
\phi_{j+1} \pi_j &= \phi_j^2 + \beta_{j-1} \phi_j \pi_{j-1} - \alpha_j t \ \pi_j^2 \\
\pi_{j+1}^2 &= \phi_{j+1}^2 + 2\beta_j \phi_{j+1} \pi_j + \beta_j^2 \pi_j^2.\n\end{aligned}
$$

#### **Define:**

$$
r_j=\phi_j^2(A)r_0,\quad p_j=\pi_j^2(A)r_0,\quad q_j=\phi_{j+1}(A)\pi_j(A)r_0
$$

#### **Recurrences become:**

$$
\begin{array}{l} r_{j+1}\,=\,r_j - \alpha_j A\,(2r_j + 2\beta_{j-1} q_{j-1} - \alpha_j A\ p_j)\,,\\[1ex] q_j\,=\,r_j + \beta_{j-1} q_{j-1} - \alpha_j A\ p_j,\\[1ex] p_{j+1}\,=\,r_{j+1} + 2\beta_j q_j + \beta_j^2 p_j. \end{array}
$$

**Define auxiliary vector**  $d_i = 2r_i + 2\beta_{i-1}q_{i-1} - \alpha_i Ap_i$ 

➤ **Sequence of operations to compute the approximate solution, starting with**  $r_0 := b - Ax_0, p_0 := r_0, q_0 := 0, \beta_0 := 0$ .  $\mathbf{1}.\,\alpha_j=(r_j,r_0^*)/(Ap_j,r_0^*)$ **2.**  $d_i = 2r_i + 2\beta_{i-1}q_{i-1} - \alpha_i Ap_i$ **3.**  $q_j = r_j + \beta_{j-1}q_{j-1} - \alpha_j Ap_j$ **4.**  $x_{j+1} = x_j + \alpha_j d_j$ **5.**  $r_{i+1} = r_i - \alpha_i A d_i$ **6.**  $\beta_j = (r_{j+1}, r_0^*)/(r_j, r_0^*)$ **7.**  $p_{i+1} = r_{i+1} + \beta_i(2q_i + \beta_i p_i)$ .

► one more auxiliary vector,  $u_j = r_j + \beta_{j-1}q_{j-1}$ . So

$$
\begin{array}{l} d_j\,=\,u_j+q_j,\\[1mm] q_j\,=\,u_j-\alpha_j Ap_j,\\[1mm] p_{j+1}\,=\,u_{j+1}+\beta_j(q_j+\beta_jp_j), \end{array}
$$

 $\blacktriangleright$  vector  $d_j$  is no longer needed.

### ALGORITHM : 7 *Conjugate Gradient Squared*

- *1.* Compute  $r_0 := b Ax_0; r_0^*$  $_{0}^{\ast}$  arbitrary.
- 2. Set  $p_0 := u_0 := r_0$ .
- *3. For* j = 0, 1, 2 . . . , *until convergence Do:*

**4.** 
$$
\alpha_j = (r_j, r_0^*)/(Ap_j, r_0^*)
$$

$$
g_j = u_j - \alpha_j Ap_j
$$

**6.** 
$$
x_{j+1} = x_j + \alpha_j (u_j + q_j)
$$

$$
r_{j+1}=r_j-\alpha_jA(u_j+q_j)
$$

**8.**  $\beta_j = (r_{j+1}, r_0^*)/(r_j, r_0^*)$ 

$$
9. \qquad u_{j+1} = r_{j+1} + \beta_j q_j
$$

**10.**  $p_{j+1} = u_{j+1} + \beta_j (q_j + \beta_j p_j)$ 

### *11. EndDo*

Note: no matrix-by-vector products with  $A<sup>T</sup>$  but two matrix-by**vector products with** A**, at each step.**

> **Vector:** ←→ **Polynomial in BCG** :  $q_i \longleftrightarrow \bar{r}_i(t)\bar{p}_{i-1}(t)$  $u_i\,\longleftrightarrow\,\bar p_i^2$  $\frac{2}{i}(t)$  $r_i\,\longleftrightarrow\, \bar{r}_i^2$  $\frac{2}{i}(t)$

where  $\bar{r}_i(t)$  = residual polynomial at step i for BCG, .i.e.,  $r_i = \bar{r}_i(A)r_0$ , and  $\bar{p}_i(t)$  = conjugate direction polynomial at step i, i.e.,  $p_i = \bar{p}_i(A)r_0$ .

### *BCGSTAB (van der Vorst, 1992)*

➤ **In CGS: residual polynomial of BCG is squared.** ➤ **bad behavior in case of irregular convergence.**

➤ **Bi-Conjugate Gradient Stabilized (BCGSTAB) = a variation of CGS which avoids this difficulty.** ➤ **Derivation similar to CGS.**

➤ **Residuals in BCGSTAB are of the form,**

 $r'_j = \psi_j(A) \phi_j(A) r_0$ 

in which,  $\phi_i(t)$  = BCG residual polynomial, and ..

 $\triangleright$  ..  $\psi_i(t)$  = a new polynomial defined recursively as  $\psi_{j+1}(t) = (1 - \omega_j t) \psi_j(t)$ 

ω<sup>i</sup> **chosen to 'smooth' convergence [steepest descent step]**

#### ALGORITHM : 8 *BCGSTAB*

*1.* Compute  $r_0 := b - Ax_0; r_0^*$ 0 *arbitrary;*

2.  $p_0 := r_0$ .

3. For  $j = 0, 1, \ldots$ , *until convergence Do:* 

**4.** 
$$
\alpha_j := (r_j, r_0^*)/(Ap_j, r_0^*)
$$

$$
s_j := r_j - \alpha_j Ap_j
$$

$$
\mathbf{6.} \qquad \omega_j := (As_j, s_j)/(As_j, As_j)
$$

7. 
$$
x_{j+1} := x_j + \alpha_j p_j + \omega_j s_j
$$

$$
\boldsymbol{8.} \qquad r_{j+1} := s_j - \omega_j As_j
$$

9. 
$$
\beta_j := \frac{(r_{j+1}, r_0^*)}{(r_j, r_0^*)} \times \frac{\alpha_j}{\omega_j}
$$

**10.** 
$$
p_{j+1} := r_{j+1} + \beta_j (p_j - \omega_j Ap_j)
$$

*11. EndDo*

#### PRECONDITIONING

### *Preconditioning – Basic principles*

**Basic idea is to use the Krylov subspace method on a modified system such as**

 $M^{-1}Ax = M^{-1}b.$ 

- **The matrix** M<sup>−</sup><sup>1</sup>A **need not be formed explicitly; only need to solve** Mw = v **whenever needed.**
- **Consequence: fundamental requirement is that it should be easy to compute** M<sup>−</sup><sup>1</sup>v **for an arbitrary vector** v**.**

## *Left, Right, and Split preconditioning*

Left preconditioning:  $M^{-1}Ax = M^{-1}b$ 

**Right preconditioning:**  $AM^{-1}u = b$ , with  $x = M^{-1}u$ 

Split preconditioning:  $M_L^{-1}AM_R^{-1}u = M_L^{-1}b,$  with  $x = M_R^{-1}u$ 

**[Assume**  $M$  is factored:  $M = M_L M_R$ . ]

### *Preconditioned CG (PCG)*

- ➤ **Assume:** A **and** M **are both SPD.**
- ➤ **Applying CG directly to** M<sup>−</sup><sup>1</sup>Ax = M<sup>−</sup><sup>1</sup>b **or** AM<sup>−</sup><sup>1</sup>u = b **won't work because coefficient matrices are not symmetric.**
- $\blacktriangleright$  Alternative: when  $M = LL^T$  use split preconditioner option
- ➤ **Second alternative: Observe that** M<sup>−</sup><sup>1</sup>A **is self-adjoint wrt** M **inner product:**

$$
(M^{-1}Ax,y)_M=(Ax,y)=(x,Ay)=(x,M^{-1}Ay)_M\,
$$

### *Preconditioned CG (PCG)*

ALGORITHM : 9 *Preconditioned Conjugate Gradient*

- *1.* Compute  $r_0 := b Ax_0$ ,  $z_0 = M^{-1}r_0$ , and  $p_0 := z_0$
- 2. For  $j = 0, 1, \ldots$ , until convergence Do:

$$
3. \qquad \alpha_j:=(r_j,z_j)/(Ap_j,p_j)
$$

$$
\mathbf{4.} \qquad x_{j+1}:=x_j+\alpha_j p_j
$$

$$
\mathbf{5.} \qquad r_{j+1} := r_j - \alpha_j A p_j
$$

$$
\pmb{6.} \qquad z_{j+1}:=M^{-1}r_{j+1}
$$

- **7.**  $\beta_i := (r_{i+1}, z_{i+1})/(r_i, z_i)$
- **8.**  $p_{j+1} := z_{j+1} + \beta_j p_j$
- *9. EndDo*

**Note**  $M^{-1}A$  **is also self-adjoint with respect to**  $(.,.)_A$ :

 $(M^{-1}Ax, y)_A = (AM^{-1}Ax, y) = (x, AM^{-1}Ay) = (x, M^{-1}Ay)_A$ 

### ➤ **Can obtain a similar algorithm**

 $\blacktriangleright$  Assume that  $M =$  Cholesky product  $M = LL^T$ .

**Then, another possibility: Split preconditioning option, which applies CG to the system**

$$
L^{-1}AL^{-T}u=L^{-1}b\text{, with }x=L^Tu
$$

► Notation:  $\hat{A} = L^{-1}AL^{-T}$ . All quantities related to the precondi**tioned system are indicated by**ˆ**.**

#### ALGORITHM : 10 *CG with Split Preconditioner*

- *1.* Compute  $r_0 := b Ax_0$ ;  $\hat{r}_0 = L^{-1}r_0$ ; and  $p_0 := L^{-T}\hat{r}_0$ .
- *2. For* j = 0, 1, . . .*, until convergence Do:*

$$
\mathbf{3.} \qquad \alpha_j := (\hat{r}_j, \hat{r}_j)/(Ap_j, p_j)
$$

$$
\mathbf{4.} \qquad x_{j+1}:=x_j+\alpha_j p_j
$$

- **5.**  $\hat{r}_{j+1} := \hat{r}_j \alpha_j L^{-1}Ap_j$
- **6.**  $\beta_i := (\hat{r}_{i+1}, \hat{r}_{i+1})/(\hat{r}_i, \hat{r}_i)$

**7.** 
$$
p_{j+1} := L^{-T} \hat{r}_{j+1} + \beta_j p_j
$$

*8. EndDo*

➤ **The** xj**'s produced by the above algorithm and PCG are identical (if same initial guess is used).**

**Question: What can we do in case** M **is defined only approximately? i.e., if it can vary from one step to the other.?**

**Applications:**

➤ **Iterative techniques as preconditioners: Block-SOR, SSOR, Multigrid, etc..**

➤ **Chaotic relaxation type preconditioners (e.g., in a parallel computing environment)**

**Mixing Preconditioners – mixing coarse mesh / fine mesh preconditioners.**

### *1. Start: Choose*  $x_0$  *and a dimension m of the Krylov subspaces.*

*2.* Arnoldi process:

- *Compute*  $r_0 = b Ax_0$ ,  $\beta = ||r_0||_2$  and  $v_1 = r_0/\beta$ .
- For  $j = 1, ..., m$  do  $-$  *Compute*  $w := Av_i$ – for  $i=1,\ldots,j$  , do  $\left\{ \begin{array}{ll} h_{i,j}:=(w,v_i), \ ... \ h_{i,j}:=w & h_{i,j}. \end{array} \right.$  $w := w - h_{i,j}v_i$  $\mathcal{L}$ *;*  $-h_{j+1,1}=\|w\|_2; v_{j+1}=\frac{w}{h_{j+1}}$  $h_{j+1,1}$ • Define  $V_m := [v_1, ..., v_m]$  and  $\bar{H}_m = \{h_{i,j}\}$ .
- *3.* Form the approximate solution: *Compute*  $x_m = x_0 + V_m y_m$  *where*  $y_m = \text{argmin}_y \|\beta e_1 - \bar{H}_m y\|_2$  and  $e_1 = \overline{[1, 0, \ldots, 0]^T}.$
- *4.* Restart: *If satisfied stop, else set*  $x_0 \leftarrow x_m$  *and goto 2.*

*1.* **Start:** *Choose*  $x_0$  and a dimension m

*2.* Arnoldi process:

- *Compute*  $r_0 = b Ax_0$ ,  $\beta = ||r_0||_2$  and  $v_1 = r_0/\beta$ .
- For  $j = 1, ..., m$  do
	- $-$  *Compute*  $z_j := M^{-1}v_j$
	- $-$  **Compute**  $w := Az_j$
	- for  $i=1,\ldots,j$  , do :  $\Big\{\begin{array}{l} h_{i,j}:=(w,v_i) \ ... \ h_{i,j}:=w-b \end{array}\Big\}$  $w:=w-h_{i,j}v_i$  $\mathcal{L}$  $-h_{i+1,1} = ||w||_2; v_{i+1} = w/h_{i+1,1}$
- Define  $V_m := [v_1, ..., v_m]$  and  $\bar{H}_m = \{h_{i,j}\}$ .
- *3.* Form the approximate solution:  $x_m = x_0 + M^{-1}V_my_m$  *where*  $y_m = x_0$  $\text{argmin}_y \|\beta e_1 - \bar{H}_m y\|_2$  and  $e_1 = [1, 0, \ldots, 0]^T.$
- 4. Restart: If satisfied stop, else set  $x_0 \leftarrow x_m$  and goto 2.

### ALGORITHM : 13 *GMRES – variable preconditioner*

*1. Start: Choose*  $x_0$  *and a dimension m of the Krylov subspaces.* 

### *2.* Arnoldi process:

- *Compute*  $r_0 = b Ax_0$ ,  $\beta = ||r_0||_2$  and  $v_1 = r_0/\beta$ .
- For  $j = 1, ..., m$  do
	- Compute  $z_j := M_j^{-1} v_j$  ; Compute  $w := A z_j$ ;
	- for  $i=1,\ldots,j$  , do:  $\left\{ \begin{array}{ll} h_{i,j}:=(w,v_i), \ ... \ h_{i,j}:=w-k \end{array} \right.$  $w := w - h_{i,j}v_i$  $\mathcal{L}$ *;*  $-h_{i+1,1} = ||w||_2; v_{i+1} = w/h_{i+1,1}$
- Define  $Z_m := [z_1, ..., z_m]$  and  $H_m = \{h_{i,j}\}$ .
- *3.* Form the approximate solution: *Compute*  $x_m = x_0 + Z_m y_m$  *where*  $y_m = \text{argmin}_y \|\beta e_1 - \bar{H}_m y\|_2$  and  $e_1 = \overline{[1, 0, \ldots, 0]^T}.$
- 4. Restart: *If satisfied stop, else set*  $x_0 \leftarrow x_m$  and goto 2.

## *Properties*

- $x_m$  minimizes  $b Ax_m$  over  $\text{Span}\{Z_m\}$ .
- If  $Az_j = v_j$  (i.e., if preconditioning is 'exact' at step j) then **approximation**  $x_i$  **is exact.**
- If  $M_i$  is constant then method is  $\equiv$  to Right-Preconditioned GM-**RES.**

**Additional Costs:**

- **Arithmetic: none.**
- Memory: Must save the additional set of vectors  $\{z_j\}_{j=1,...m}$

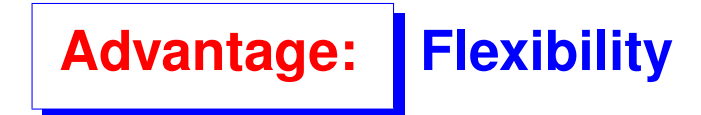

### *Standard preconditioners*

- **Simplest preconditioner: M = Diag(A)** ➤ **poor convergence.**
- **Next to simplest: SSOR**  $M = (D \omega E)D^{-1}(D \omega F)$
- **Still simple but often more efficient: ILU(0).**
- **ILU(p) ILU with level of fill p more complex.**
- **Class of ILU preconditioners with threshold**
- **Class of approximate inverse preconditioners**
- **Class of Multilevel ILU preconditioners: Multigrid, Algebraic Multigrid, M-level ILU, ..**

### *An observation. Introduction to Preconditioning*

➤ **Take a look back at basic relaxation methods: Jacobi, Gauss-Seidel, SOR, SSOR, ...**

**Example 3 These are iterations of the form**  $x^{(k+1)} = Mx^{(k)} + f$  where M is of the form  $M = I - P^{-1}A$  . For example for SSOR,  $P_{SSOR} = (D - \omega E) D^{-1} (D - \omega F)$ 

### ➤ **SSOR attempts to solve the equivalent system**

 $\boldsymbol{P}^{-1}\boldsymbol{A}\boldsymbol{x} = \boldsymbol{P}^{-1}\boldsymbol{b}$ 

where  $P \equiv P_{SSOR}$  by the fixed point iteration

 $\boldsymbol{x}^{(k+1)} = (\boldsymbol{I} - \boldsymbol{P}^{-1}\boldsymbol{A})$  $\overline{M}$  $x^{(k)}+P^{-1}b \quad$  instead of  $\quad x^{(k+1)} = (I\!-\!A)x^{(k)}\!+\!b$ 

**In other words:**

**Relaxation Scheme** ⇐⇒ **Preconditioned Fixed Point Iteration**

## *The SOR/SSOR preconditioner*

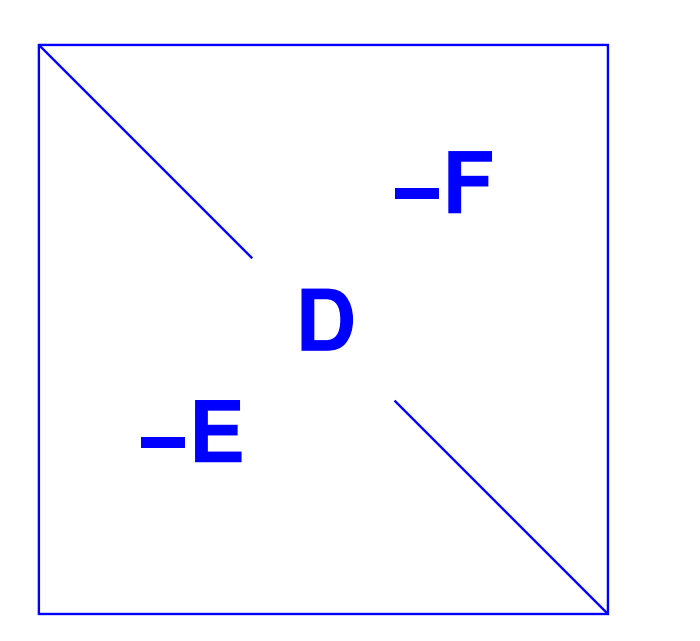

### ➤ **SOR preconditioning**

$$
M_{SOR}=(D-\omega E)
$$

➤ **SSOR preconditioning**

$$
M_{SSOR}=(D-\omega E)D^{-1}(D-\omega F)
$$

 $\blacktriangleright M_{SSOR} = LU, L =$  lower unit matrix,  $U =$  upper triangular. One solve with  $M_{SSOR} \approx$  same cost as a MAT-VEC.

➤ k**-step SOR (resp. SSOR) preconditioning:**

k **steps of SOR (resp. SSOR)**

**Example 3 Number 2018 in the State State 3 Number 2018 in the State 3 Number 2019 in the Contributor State 3 Number 2019 in the Question State 3 Number 2019 in the Question State 3 Number 2019 in the Question State 3 Num** 

$$
M=(D-E)D^{-1}(D-F)
$$

**Observe:**  $M = LU + R$  with  $R = ED^{-1}F$ .

➤ **Best** k**?** k = 1 **is rarely the best. Substantial difference in performance.**

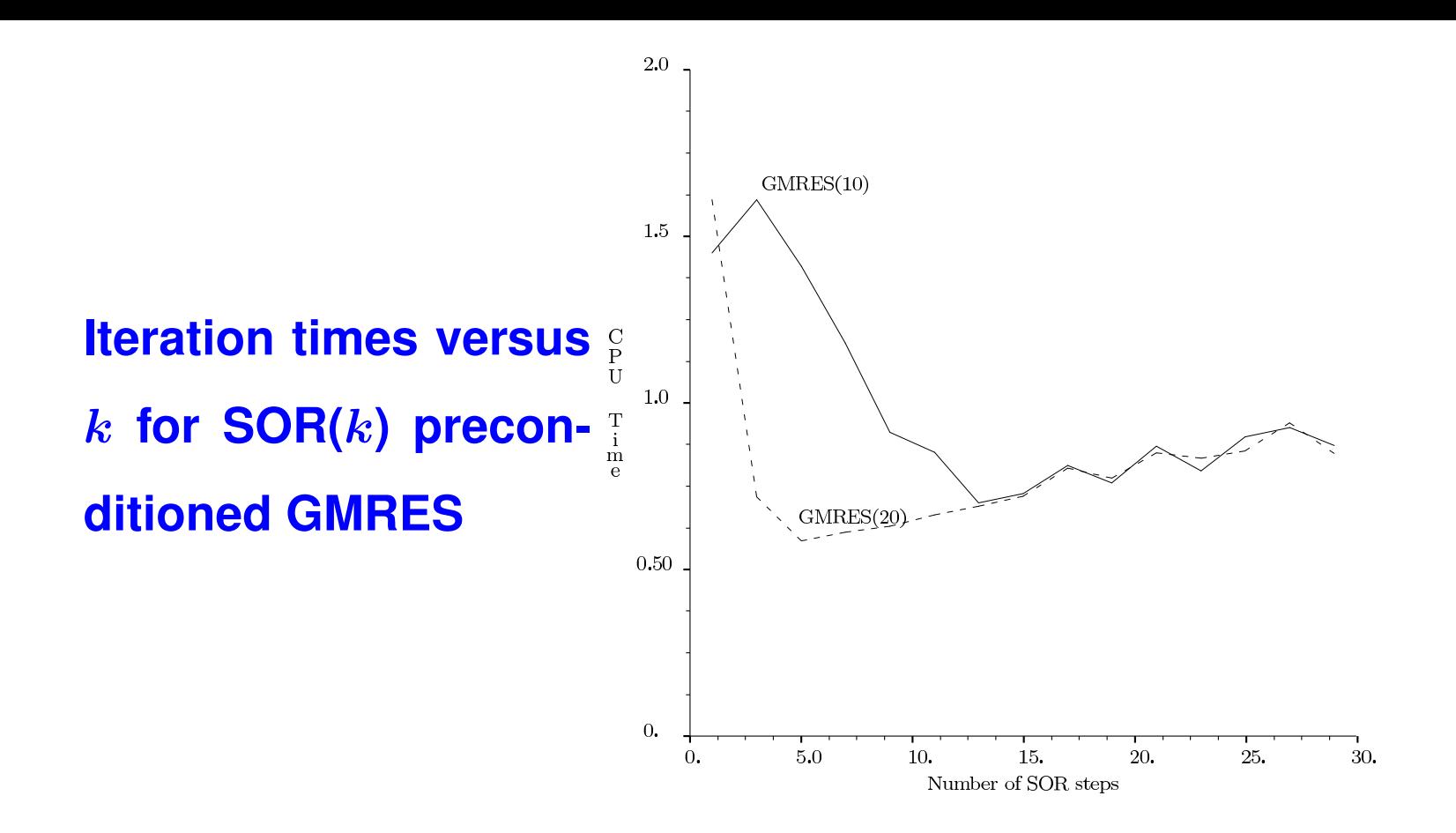

# *ILU(0) and IC(0) preconditioners*

$$
\blacktriangleright \begin{array}{|l|}\n\hline\n\textbf{Notation:} & NZ(X) = \{(i,j) \mid X_{i,j} \neq 0\}\n\hline\n\end{array}
$$

➤ **Formal definition of ILU(0):**

 $A = LU + R$  $NZ(L) \bigcup NZ(U) = NZ(A)$  $r_{ij} = 0$  for  $(i, j) \in NZ(A)$ 

➤ **This does not define** ILU(0) **in a unique way.**

**Constructive definition: Compute the LU factorization of** A **but drop any fill-in in** L **and** U **outside of Struct(**A**).**

➤ **ILU factorizations are often based on** i, k, j **version of GE.**

## *What is the IKJ version of GE?*

### **Different computational patterns for gaussian elimination**

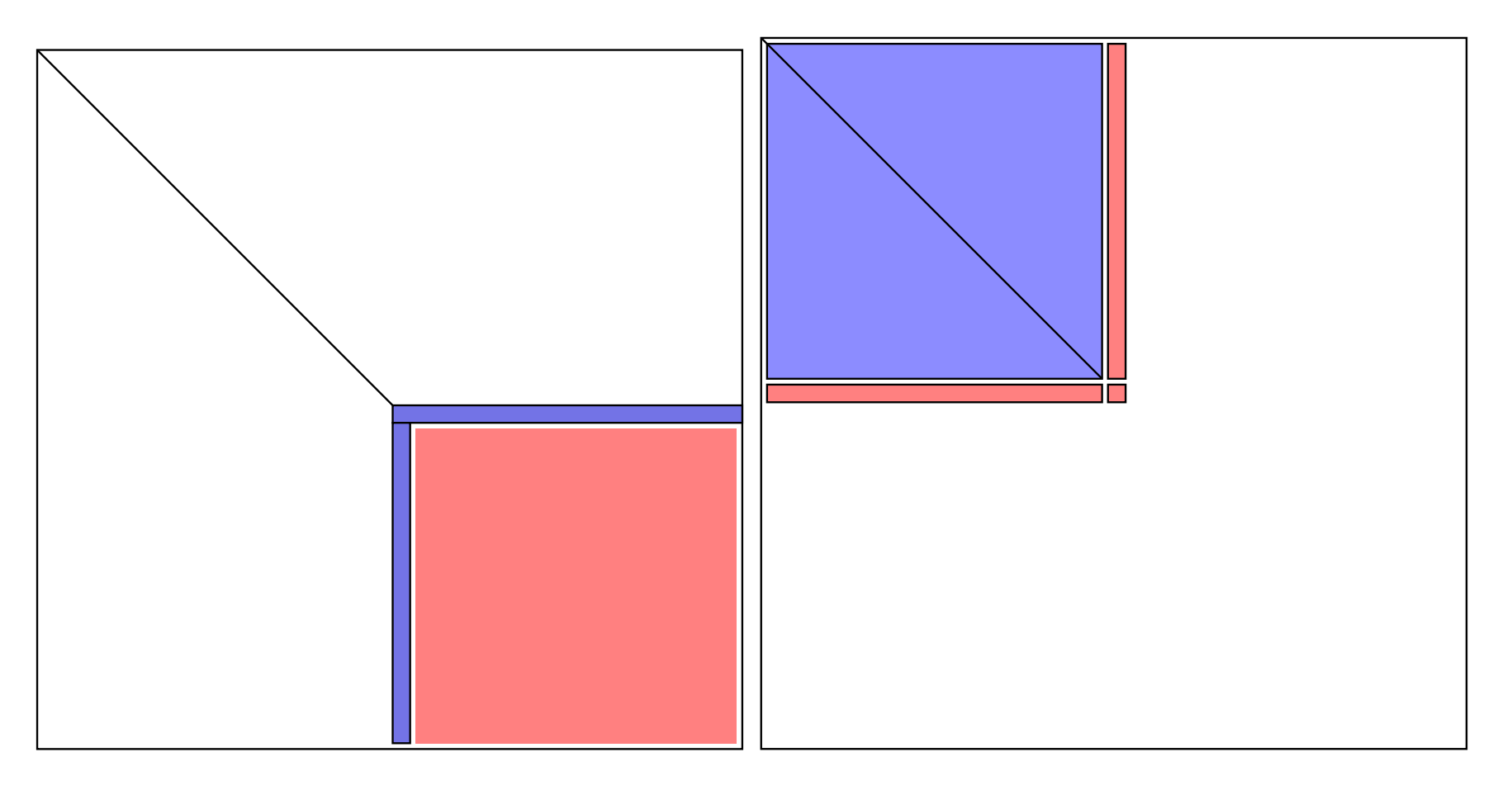

**KJI,KJI IJK** 

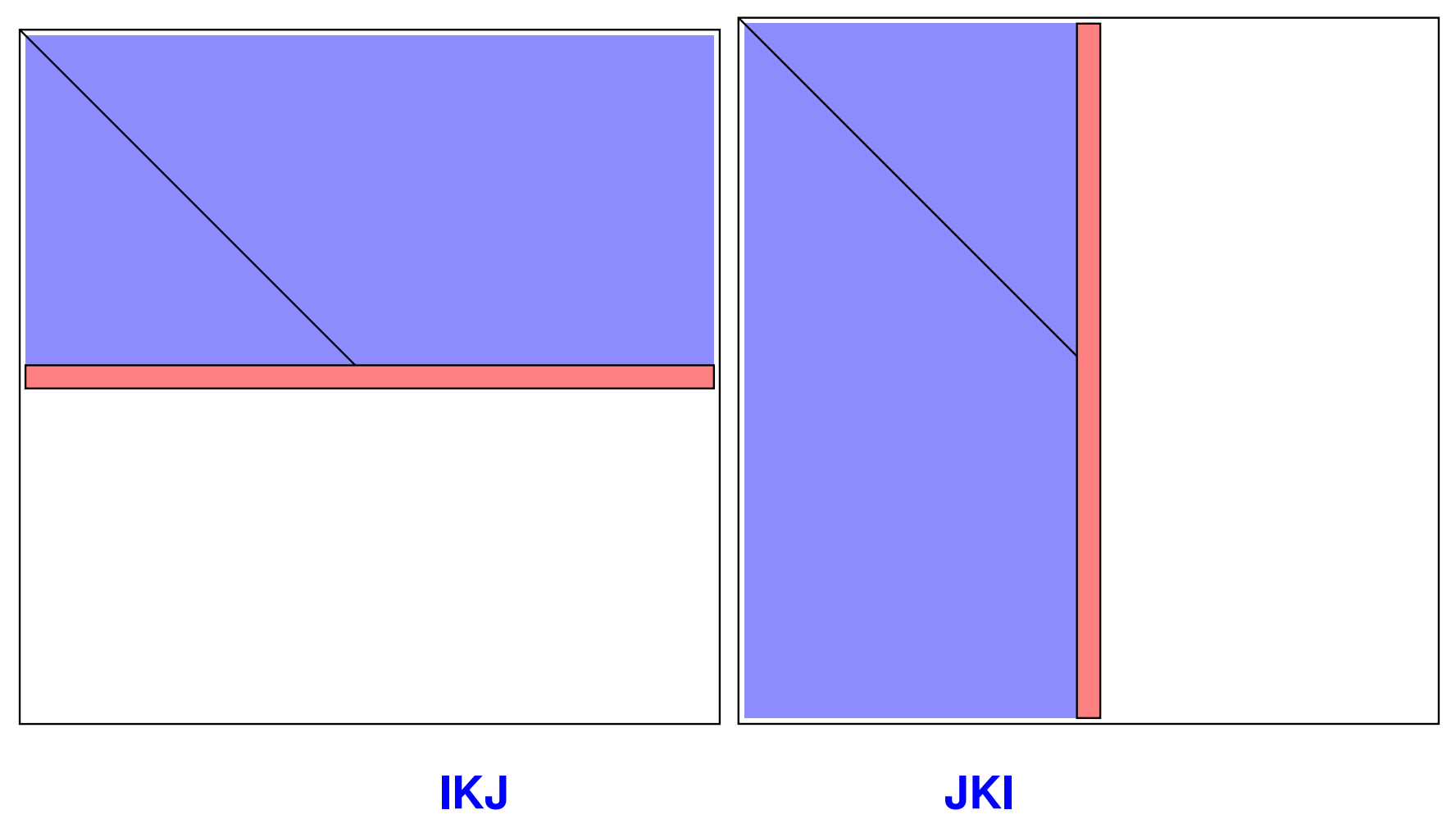

#### ALGORITHM : 14 *Gaussian Elimination – IKJ Variant*

- *1. For*  $i = 2, ..., n$  *Do:*
- *2.* For  $k = 1, ..., i 1$  Do:

$$
a_{ik} := a_{ik}/a_{kk}
$$

4. For 
$$
j = k + 1, \ldots, n
$$
 Do:

$$
a_{ij} := a_{ij} - a_{ik} * a_{kj}
$$

- *6. EndDo*
- *7. EndDo*
- *8. EndDo*

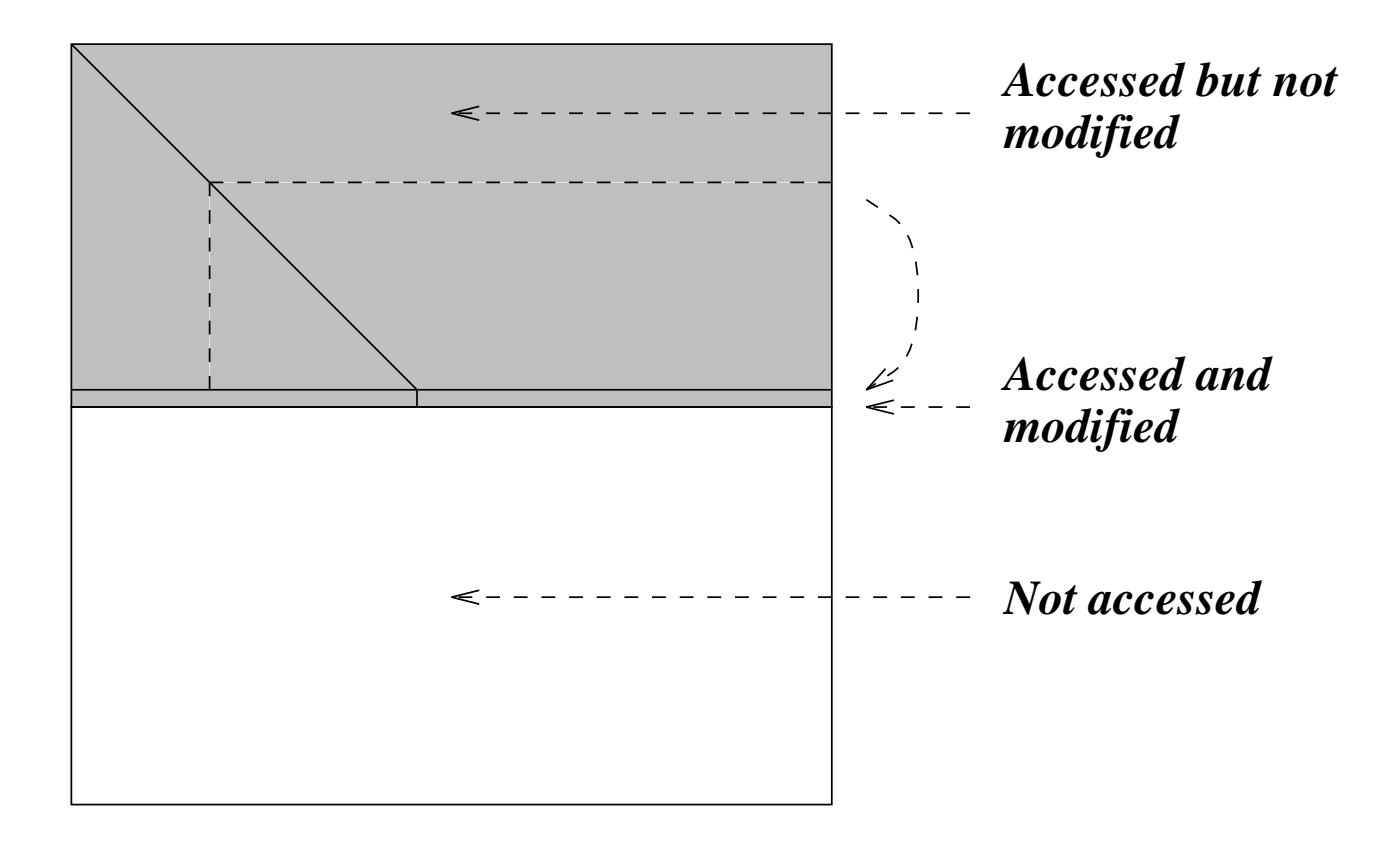

## *ILU(0) – zero-fill ILU*

### ALGORITHM : 15 *ILU(0)*

*For*  $i = 1, \ldots, N$  *Do:* 

*For*  $k = 1, \ldots, i - 1$  *and if*  $(i, k) \in NZ(A)$  *Do:* 

*Compute*  $a_{ik} := a_{ik}/a_{kj}$ 

*For*  $j = k + 1, ...$  *and if*  $(i, j) \in NZ(A)$ , *Do:* 

*compute*  $a_{ij} := a_{ij} - a_{ik}a_{k,j}$ .

*EndFor*

### *EndFor*

➤ **When** A **is SPD then the ILU factorization = Incomplete Cholesky factorization – IC(0). Meijerink and Van der Vorst [1977].**

### **Typical eigenvalue distribution of preconditioned matrix**

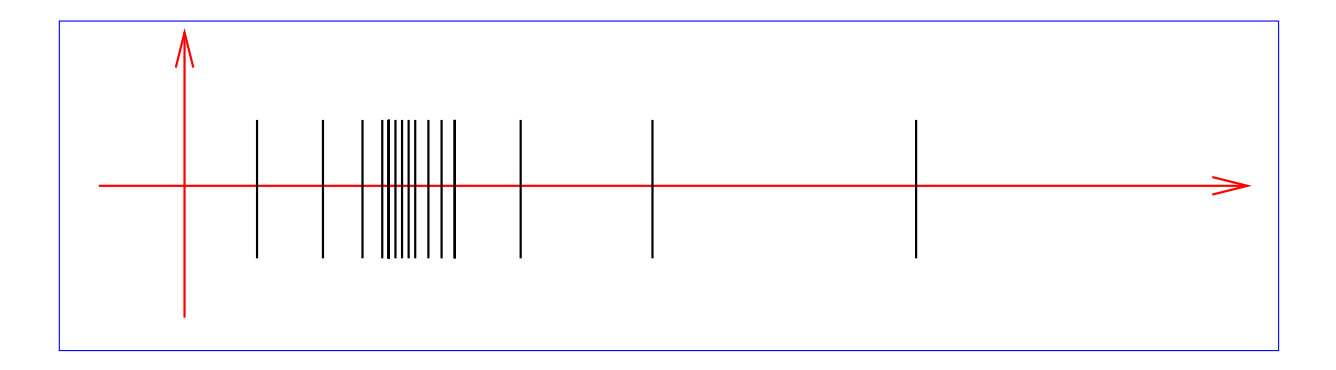

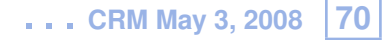

# *Pattern of ILU(0) for 5-point matrix*

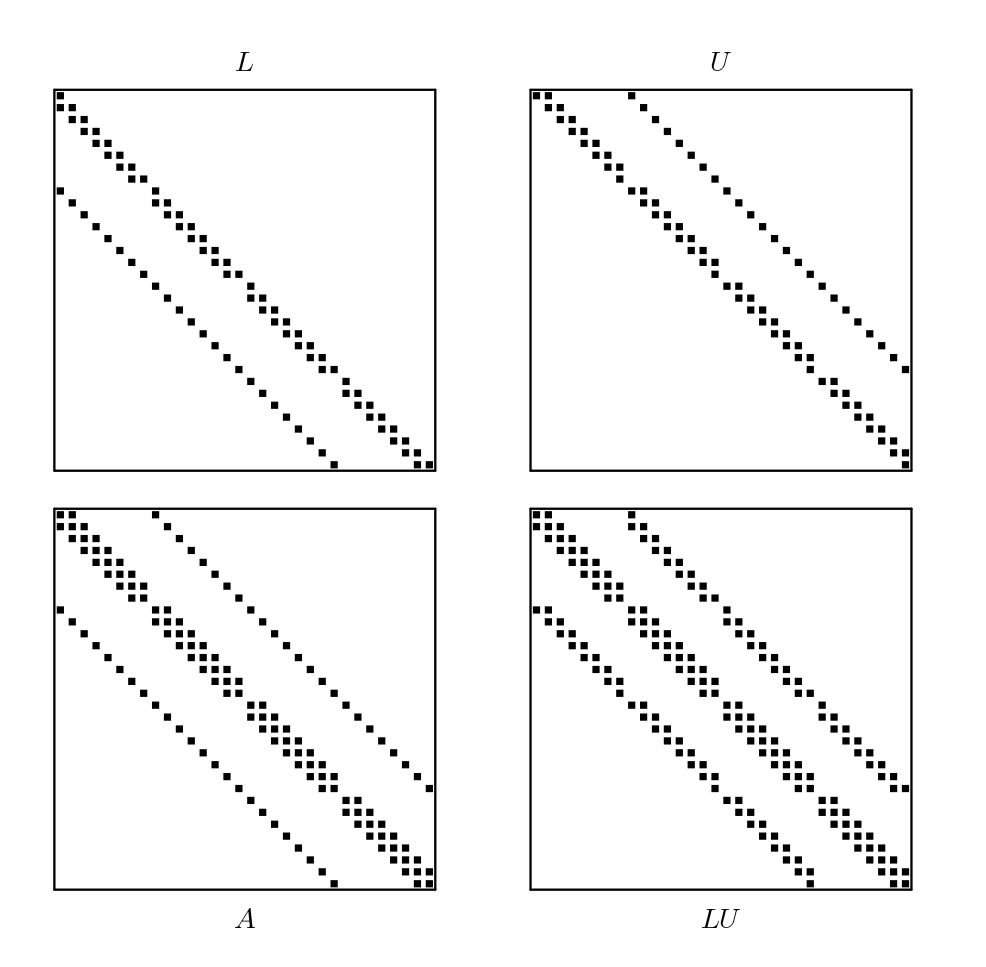

### **Stencils of** A **and the** L **and** U **parts of** A**:**

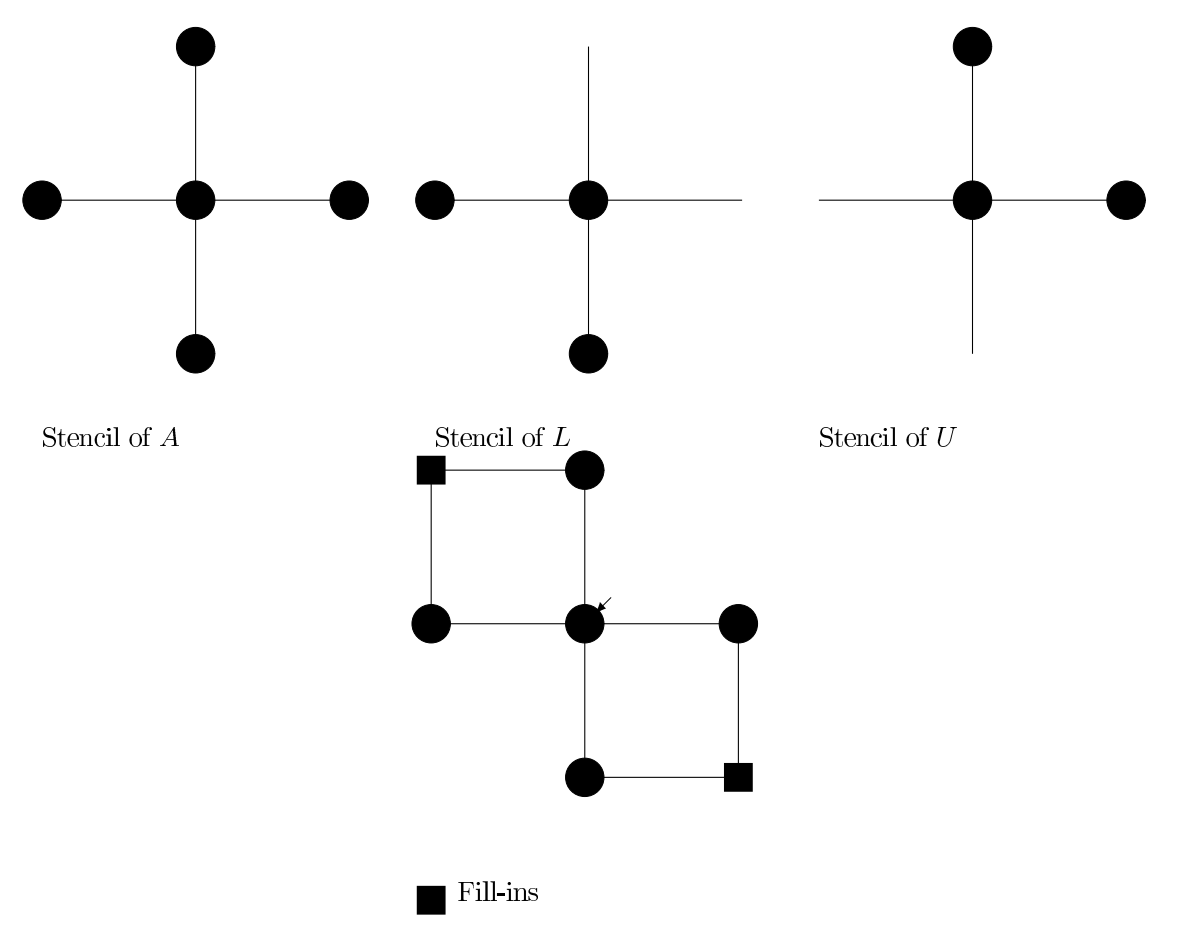
## *Higher order ILU factorization*

➤ **Higher accuracy incomplete Cholesky: for regularly structured problems, IC(p) allows** p **additional diagonals in** L**.**

➤ **Can be generalized to irregular sparse matrices using the notion of level of fill-in [Watts III, 1979]**

 $\bullet$  Initially  $Lev_{ij} =$  $\sqrt{ }$  $\int$  $0$  for  $a_{ij} \neq 0$ 

$$
\infty \text{ for } a_{ij} == 0
$$

 $\overline{\mathcal{L}}$ • **At a given step** i **of Gaussian elimination:**

 $Lev_{kj} = \min\{Lev_{kj}; Lev_{ki} + Lev_{ij} + 1\}$ 

➤ **ILU(p) Strategy = drop anything with level of fill-in exceeding** p**.**

**\* Increasing level of fill-in usually results in more accurate ILU and...**

**\* ...typically in fewer steps and fewer arithmetic operations.**

*ILU(1)*

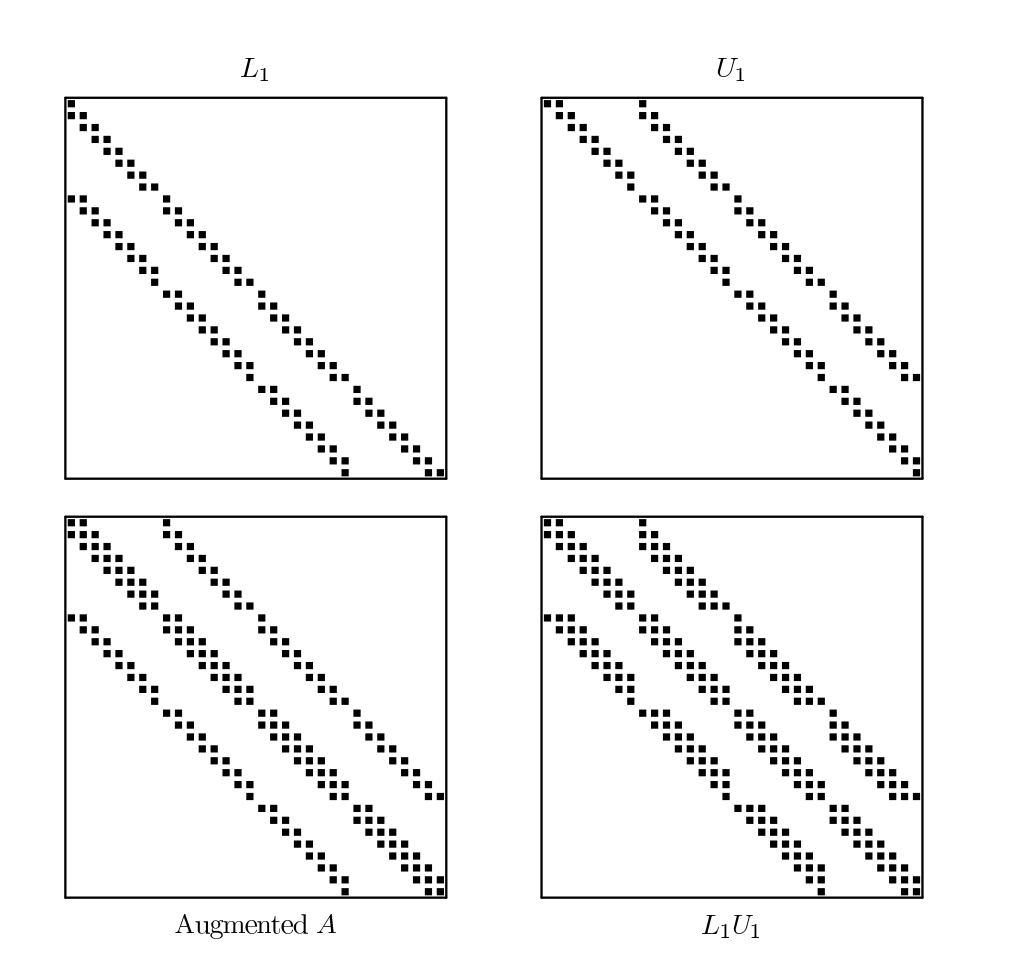

## ALGORITHM : 16 *ILU(p)*

*For*  $i = 2, N$  *Do For each*  $k = 1, \ldots, i - 1$  *and if*  $a_{ij} \neq 0$  *do Compute*  $a_{ik} := a_{ik}/a_{ji}$ *Compute*  $a_{i,*} := a_{i,*} - a_{ik}a_{k,*}$ . *Update the levels of*  $a_{i,*}$ *Replace any element in row i with*  $lev(a_{ij}) > p$  *by zero. EndFor EndFor*

➤ **The algorithm can be split into a symbolic and a numerical phase. Level-of-fill** ➤ **in Symbolic phase**

## *ILU with threshold – generic algorithms*

**ILU(p) factorizations are based on structure only and not numerical values** ➤ **potential problems for non M-matrices.**

➤ **One remedy: ILU with threshold – (generic name ILUT.)**

**Two broad approaches:**

**First approach [derived from direct solvers]: use any (direct) sparse solver and incorporate a dropping strategy. [Munksgaard (?), Osterby & Zlatev, Sameh & Zlatev[90], D. Young, & al. (Boeing) etc...]**

**Second approach : [derived from 'iterative solvers' viewpoint]**

- **1. use a (row or colum) version of the**  $(i, k, j)$  version of GE;
- **2. apply a drop strategy for the elment**  $l_{ik}$  as it is computed;
- **3. perform the linear combinations to get**  $a_{i*}$ **. Use full row expansion of**  $a_{i*}$ ;
- **4. apply a drop strategy to fill-ins.**

## *ILU with threshold: ILUT* $(k, \epsilon)$

- **Do the** i, k, j **version of Gaussian Elimination (GE).**
- **During each i-th step in GE, discard any pivot or fill-in whose value is below**  $\epsilon$  $\|row_i(A)\|$ .
- **Once the** i**-th row of** L + U**, (L-part + U-part) is computed retain only the** k **largest elements in both parts.**
- ➤ **Advantages: controlled fill-in. Smaller memory overhead.**
- ➤ **Easy to implement –**
- ➤ **Can be made quite inexpensive.**